# Funkcjonowanie elektronicznej skrzynki podawczej – ePUAP w Branżowej Szkole I stopnia w Radlinie

### Informacje ogólne

Elektroniczna skrzynka podawcza pozwala na doręczanie do instytucji pism podpisanych bezpiecznym podpisem elektronicznym w sposób zapewniający otrzymanie urzędowego poświadczenia przedłożenia (UPP).

UPP jest dowodem doręczenia pisma, a widniejąca na nim data stanowi datę doręczenia.

#### Załatwianie sprawy

W celu dostarczenia do naszej Szkoły dokumentu elektronicznego należy zarejestrować się na elektronicznej platformie usług administracji publicznej (ePUAP) pod adresem **epuap.gov.pl**. Po założeniu konta i zalogowaniu się na ePUAP użytkownik ma dostęp do elektronicznej skrzynki podawczej Branżowej Szkoły I stopnia w Radlinie

Przejście do katalogu spraw

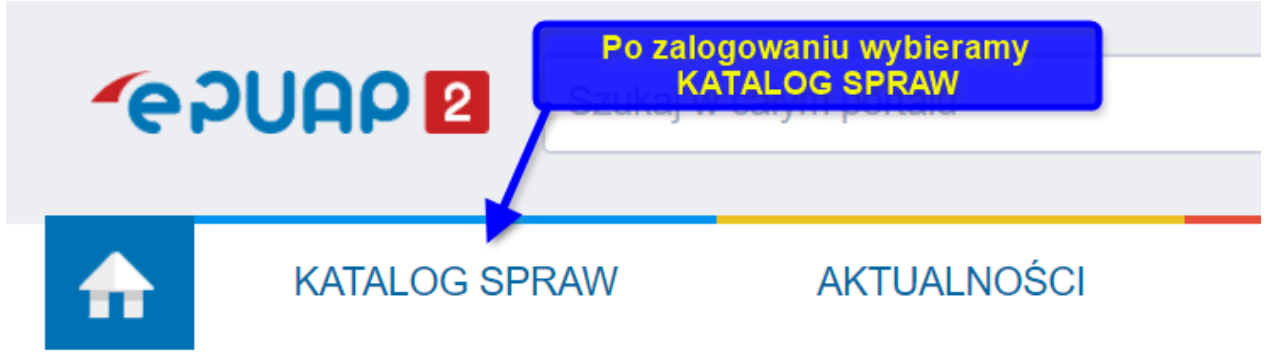

#### Wybieramy kartę sprawy ogólne

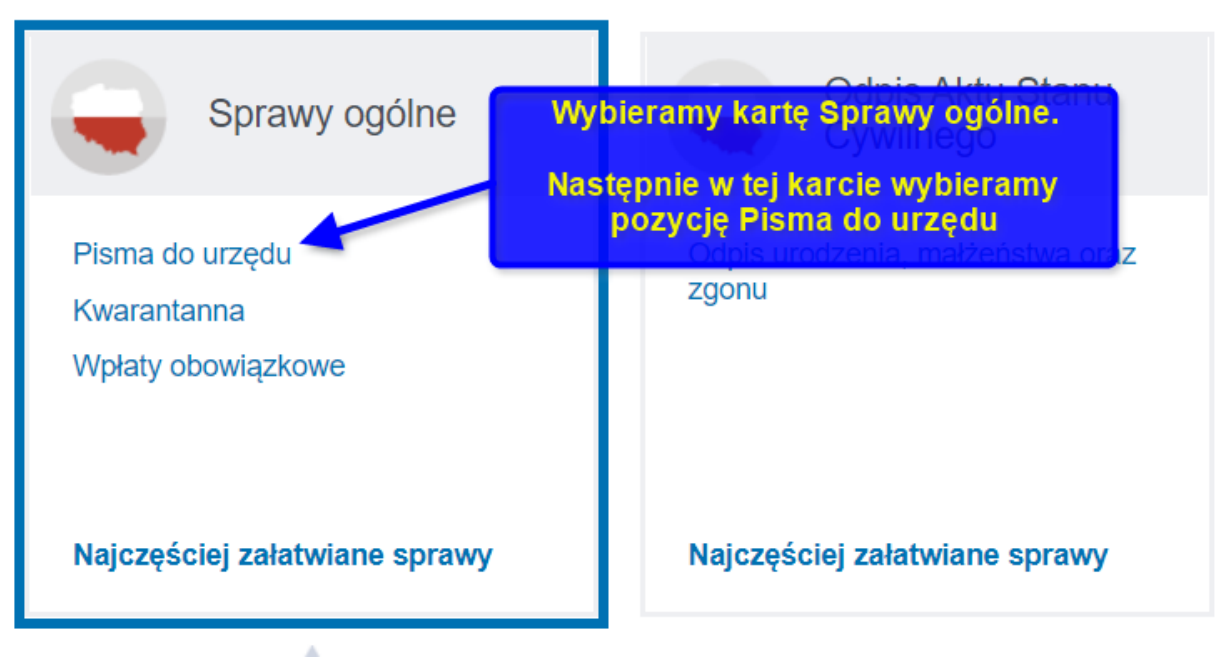

# Wybór odpowiedniego pisma

Oświadczenie o stanie kontroli zarządczej

Oświadczenie o stanie kontroli zarządczej za poprzedni rok

Pismo ogólne do podmiotu publicznego

Pismo ogólne do podmicíu p

Ponaglenie związane z niex

Praktyki w Urzędzie Marszał

Z dostępnych pism wybieramy Pismo ogólne do podmiotu publicznego.

Potwierdzanie udziału członków (Po wybraniu tej opcji postępujemy dalejnicz zgodnie z pojawiającymi się instrukcjami.

## Wyszukiwanie odpowiedniego urzędu

Wybierz urzad lub instytucje, do której składasz pismo \*

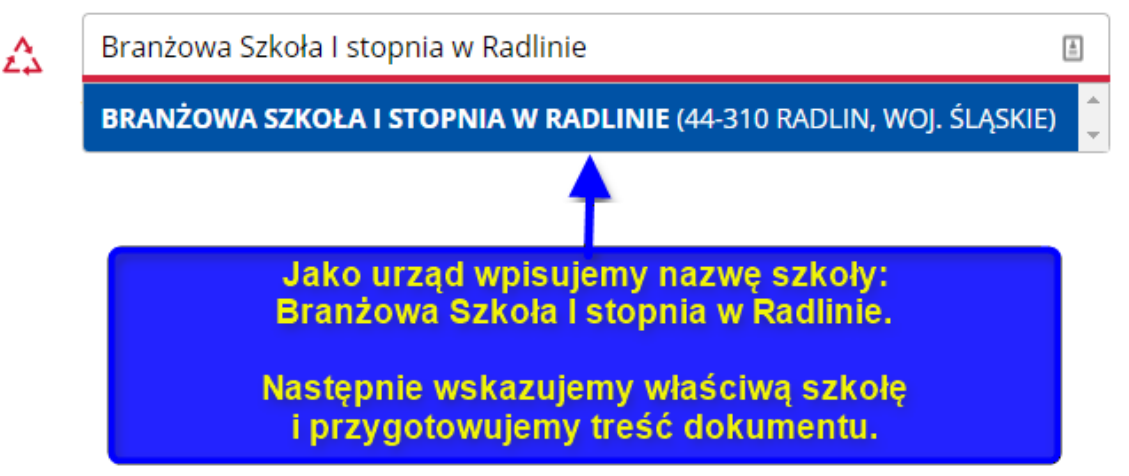